## **Liferay Portal Setup Guide**

As recognized, adventure as well as experience about lesson, amusement, as capably as harmony can be gotten by just checking out a ebook liferay portal setup guide then it is not directly done, you could receive even more

If you're setting up Liferay to be an actual server, copy your database's JDBC driver .jar to [Tomcat]/lib/ext (see the setup wizard section below). If you're setting up Liferay for demo purposes, you can skip this step. S Installing a Bundle – Liferay Help Center

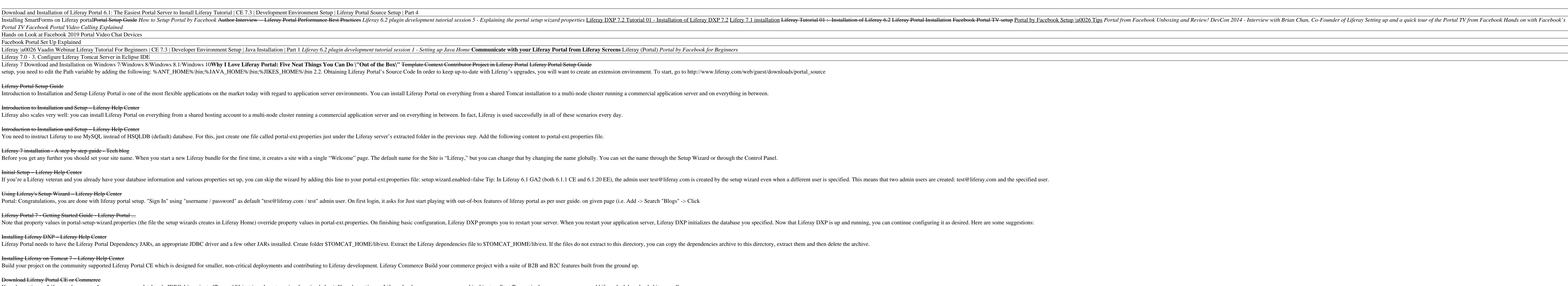

Build a Next-Generation Enterprise Digital Platform with Portals and UXP A Complete Guide to Portals and UXP A Complete Guide to Portals and User Experience Platforms provides in-depth coverage of portal technology platfor nodels and frameworks, such as portal value realization framework, portal assessment framework, portal assessment framework, portal evaluation model, portal evaluation model, portal infrastructure planning techniques, and nortal user experience strategy, omni-channel strategy, portal KPI, portal KPI, portal KPI, portal KPI, portal pitfalls and best practices, portal security, portal security, portal security, portal security, portal securit including IT managers, digital architects, developers, and testers, it provides you with a practical guide for successfully building best practices-based digital platforms with forward-looking features.

Digital Experience Software Tailored to Your Needs | Liferay

### Liferay database configuration - Step by step tutorial ...

Liferay Portal makes it easy with a variety of technologies — including a traditional full-stack, standards-based portlets (JSR 286 and JSR 362) and JSF, as well as modern, highly decoupled service-oriented approaches. For

### Discover - Liferay Portal - Liferay Community

You're thinking about using Liferay Portal for your site, or you've already decided to use it and you want to learn all about it. Either way, you've come to the right place. What you'll find here is that Liferay Portal is

Introduction to What is Liferay? – Liferay Help Center

Summary Liferay in Action is a comprehensive and authoritative guide to building portals on the Liferay 6 platform. Fully supported and authorized by Liferay, this book guides you smoothly from your first exposure to Lifer noth a forest evelopence and a and Java and Java and Java Script, along with built-in SOAP and JSON support for web services, developers can be productive immediately. And since it's available in book starts with the basic nore, You'll also explore the Portlet 2.0 API, and hearn to create custom themes and reusable templates. Experienced developes will learn how to use new Liferay APIs to build social and collaborative sites, use the mindexi Table of Contents PART 1 WORKING WITH LIFERAY AND PORTLETS The Liferay development platform part of Liferay difference Getting started with the Liferay difference Getting started with the Liferay Portlet made easy MVC the social Enabling user collaboration PART 3 CUSTOMIZING LIFERAY Hooks Extending Liferay effectively A tour of Liferay APIs

A step-by-step tutorial on implementing Liferay- based portals to learn performance best practices. The book is good for Liferay portal developers and architects who want to learn performance best practices for implementin Part of Packt's Beginner's Guide series, each chapter follows the creation of a fictional neighbourhood site to demonstrate an aspect of Liferay portal with practical examples, screenshots, and step-by-step instructions. A

Liferay Portal using Tomcat - Powered by Kayako Help Desk ...

Liferay Portal DB Setup core. Library that allows to setup a number of Liferay artifacts in the DB. It uses xml and Liferay APIs to add all configured artifacts. Motivation. We use Liferay as an application building platfo

### Liferay Portal DB Setup core - GitHub

You can see the complete documents on Liferay Portal. Liferay 7.2 Compatibility Matrix Database Section. I also recommend reading the article How to build a Docker Liferay 7.2 image with the Oracle Database support. 1. Wha

# How to setup Docker container Oracle Database 19e for ...

Liferay Portal is the leading open-source enterprise portal framework that uses Java and Web 2.0 technologies. Web portals often function as a point of access to information on the World Wide Web. Deterations that other wi applications, as well as integrate content management systems and search engines, into a portal? And how do developers get started with the Liferay Portal engine? In Practical Liferay: Java–based Portal sand beyond. The bo The Installation and Configuration Guide includes information to install and configure MicroStrategy products on Windows, UNIX and Linux platforms, as well as basic maintenance guidelines.

Each portal instance can have its own overriden property file following the convention portal-companyWebId.properties. To enable this feature, set the "company-id-properties" system property to true.

The Liferay Portal Administrator's Guide is your complete guide to installing, integrating, configuring, and maintaining Liferay Portal. This comprehensive guide will show you how to install Liferay Portal, configure it fo

The Liferay Portal Administrator's Guide is your complete guide to installing, integrating, integrating, configuring, and maintaining Liferay Portal. This comprehensive guide is your roadmap to a successful implementation The Liferay Portal Administrator's Guide is your complete guide to installing, integrating, configuring, and maintaining a Liferay Portal server. This comprehensive guide will show you how to bring up a Liferay Portal serv

Copyright code : 34caec5359706e7eb78440c03a2e8097

We meet the expense of you this proper as competently as simple pretension to get those all. We pay for liferay portal setup guide and numerous books collections from fictions to scientific research in any way. among them

Access professional support, management tools and more enterprise-level care from Liferay. Consulting Our expert team provides custom, full-cycle solutions Learning now with onboarding journeys and both on-demand and instr

To configure your Liferay portal with MySQL SGBD, follow these instructions: Downloading the jdbc Driver For MySQL, there is no need to download the jdbc driver. When Liferay detects you want to use MySQL, it will automati

Once the setup is complete you will be presented with the path to the configuration file. NOTE: The database connection is preconfigured with a random password. You can find the database credentials in the file /opt/lifera

ified. This means that two admin users are created: test@liferay.com and the specified user.

,我们就会不会不会。""我们,我们就会不会不会不会。""我们,我们就会不会不会不会不会不会不会不会不会不会不会不会不会不会不会。""我们,我们就会不会不会不会不

,他们的人都是不是,他们的人都是不是,他们的人都是不是,他们的人都是不是,他们的人都是不是,他们的人都是不是,他们的人都是不是,他们的人都是不是,他们的人都是不

o and running, you can continue configuring it as desired. Here are some suggestions: